文章编号:1000-582X(2009)02-0121-05

# 数字控制负载点变换器设计方法的比较分析

孙鹏菊,周维维,杜 雄

(重庆大学 输配电装备及系统安全与新技术国家重点实验室,重庆 400030)

摘 要:搭建了基于数字控制的负载点(point of load, POL)变换器的硬件平台,分别用数字式 再设计法和直接数字设计法,对数字控制器进行了分析和设计。根据系统的闭环模型图,利用伯德 图分析法、离散频率响应法和根轨迹法,设计出数字控制器的各项参数,并对系统的剪切频率和相 位裕度进行了比较。在实验平台上对这两种设计方法进行了验证,并对输出电压的稳态特性和动 态响应做了比较分析。理论分析和实验结果表明,采用直接数字设计法可减小输出电压的动态调 整率,改善系统的动态响应性能,更适合用于数字控制 POL 变换器的设计。

关键词:数字控制系统:数字信号处理:数字式再设计法:首接数字设计法:负载点 中图分类号:  $TM571.6$  文献标志码: A

# Comparative analysis of methods for designing digital control point of load converters

SUN Peng-ju, ZHOU Luo-wei, DU Xiong

(State Key Laboratory of Power Transmission Equipment & System Security and New Technology, Chongqing University, Chongqing 400030, P. R. China)

Abstract: A hardware platform consisting of a point of load (POL) converter with a digital controller is built. The digital controller is analyzed and designed using digital redesign and direct digital approaches. The digital controller parameters are designed employing analytic methods for continuous and discrete systems, including the Bode graph method, discrete-time frequency method and root-locus method. The cross-over frequency and phase margin are compared. Then the digital redesign and direct digital approaches are verified by experimentation. The steady state performances and dynamic responses are analyzed comparatively. Theoretical analysis and experimental results suggest that using the direct digital approach lowers the output voltage adjustment rate and improves the dynamic response speed.

Key words: digital control systems; digital signal processing; digital redesign approach; direct digital approach; point of load

随着超大规模集成电路技术的发展,集成电路 所要求的供电电压日趋下降,而需要的供电电流日 趋上升,需要紧贴负荷放置 DC/DC 变换器,这推动 了非隔离负载点(point of load, POL)变换器得到 迅速发展<sup>[1-3]</sup>。POL 变换器紧贴负荷放置,解决了 新型高性能半导体器件的高峰值电流要求与低噪声 容限的矛盾,也最大程度地减少了电压下降造成的 损失,作为分布式电源,广泛应用在各种通信设备、

http://qks.cqu.edu.cn

收稿日期: 2008-10-16

基金项目: 重庆市自然科学基金资助项目(CSCT2006BB6210)

作者简介:孙鹏菊(1982-),女,重庆大学博十研究生,主要从事数字电源和控制方法研究。

周雒维(联系人),男,重庆大学教授,博士生导师,(Tel)023-65103558;(E-mail)zluowei@cqu.edu.cn。

数字信号处理器以及以计算机为主的设备中。另一 方面, 随着数字控制的诸多优点在电力变换装置的 应用中日益显现, POL 电源日趋向全数字化控制方 向发展。采用数字化控制,可以减小 POL 电源的体 积和能耗,提高控制精度和稳定性能,更易实现标准  $4F^{[4-7]}$ .

数字控制器是数字控制的核心部分,为满足 POL 电源动态响应快和稳态性能好的要求,数字控 制器的分析和设计就显的尤为重要。目前,数字控 制器的设计方法主要有两类[8]:数字式再设计法 (digital redesign approach, DRA)和直接数字设计 法(direct digital approach, DDA)。数字式再设计 法本质上就是模拟设计法,设计比较直接和简单<sup>[9]</sup>, 而直接数字设计法是一种离散域的设计方法,但对 离散后阶数较高的系统,设计难度较大。目前对 POL 变换器数字控制器参数分析和设计的研究还 相对较少 $[8-11]$ 。

笔者针对一种数字控制的负载点变换器,分别 用 DRA 法和 DDA 法对数字控制部分进行分析和 设计,利用伯德图分析法、离散域频率响应法和根轨 迹法,设计了系统的补偿环节,并从系统剪切频率和 相位裕度等方面对这两种方法以及模拟控制的方法 进行了比较,最后通过实验进行了验证和比较分析, 实验结果证明理论分析的正确性。

## 1 数字控制器的分析与设计

图 1 是典型的数字控制 POL 变换器结构图, 主 电路是同步整流 Buck 变换器,虚线框内是数字控制 部分。POL 输出电压的误差信号, 经过数字控制器 (PID)进行补偿和计算,最后在数字脉宽调制模块 (DPWM)产生控制脉冲。为能充分发挥数字控制 精度高、响应速度快的优势,需要合理设计数字控制

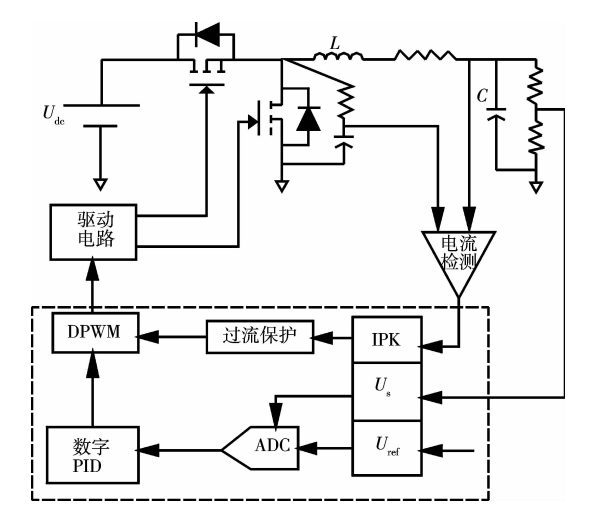

图 1 数字控制 POL 变换器的系统结构图

器。下面分别用 DRA 法和 DDA 法对数字控制部 分进行分析和设计。POL 变换器输入电压为12 V; 输出电压为 2.5 V;输出滤波器为  $L = 2.5$   $\mu$ H,  $C =$  $400 \mu$ F;开关频率为 $400 \text{ kHz}$ 。数字部分采用的控 制芯片为 SI8250,其 AD 和 DPWM 的参数为:  $N_{ad} =$  $5, U_{\text{max ad}} = 0.128 \text{ V}, T_{\text{ad}} = 200 \text{ ns}, N_{\text{d}} = 9, T_{\text{d}} = 5 \text{ ns}, \frac{K}{K}$ 样周期为  $T = 2.5 \mu s$ ,研究的对象模型如图 1 所示。

#### 1.1 数字式再设计法对数字控制部分的分析

数字式再设计法要先设计连续域中的控制器, 然后再把控制器进行离散化,得到控制器的各项参 数。根据图1所示系统结构图,得出系统在连续域 中的闭环模型,如图 2 所示。图中  $G_{ad} (s)$ 、 $G_{d} (s)$ 分 别为数字控制中 AD 转换器和 DPWM 部分的传递 函数; $G_{\rm{vd}}(s)$ 为 Buck 变换器的小信号模型控制-输 出的传递函数; $G_s(s)$ 为数字控制器中数字 PID 在连 续域的表达式。

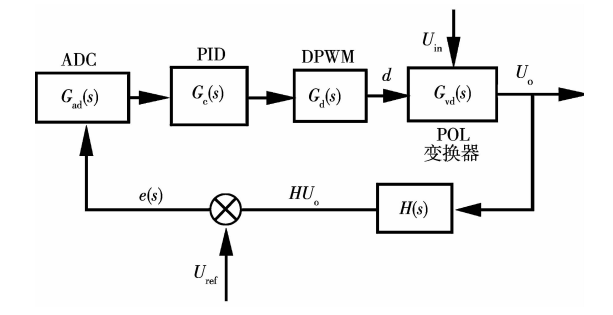

图 2 POL 变换器在连续域的闭环模型图

AD 转换器和 DPWM 部分的传递函数与数字 控制芯片中 ADC 的分辨率、转换时间以及 DPWM 的周 期 有 关, 根 据 文 献 [12-13], AD 转 换 器 和 DPWM 的传递函数为

$$
G_{\text{ad}}(s) = \frac{2^{N_{\text{ad}}}-1}{U_{\text{max\_ad}}} \times \frac{1}{(1+sT_{\text{ad}})},
$$
 (1)

$$
G_{d}(s) = \frac{1/(2^{N_{d}}-1)}{1+sT_{d}+(1+0.75T_{d}s)^{2}},
$$
 (2)

其中:  $N_{ad}$  为 AD 转换结果的位数; $U_{max}$   $_{ad}$  为 AD 转 换的最大电压; $T_{sd}$ 为完成一次 AD 转换的时间; $N_{d}$ 为 DPWM 输出的位数;  $T<sub>d</sub>$  为 DPWM 的周期。

根据 BUCK 变换器的小信号模型[14], 得到其控 制-输出的传递函数为:

$$
G_{\rm vd}(s) = \frac{U_{\rm in}}{LCs^2 + \frac{L}{R}s + 1}.
$$
 (3)

连续域中 PID 补偿环节的传递函数为:

$$
G_{\rm c}(s) = K + \frac{1}{T_{\rm i}s} + T_{\rm d}s_{\rm o} \tag{4}
$$

用欧拉离散转换公式[15], 把式(4)离散化, 得到 http://qks.cqu.edu.cn

数字 PID 离散域的传递函数

$$
G_{\rm c}(z) = K_{\rm P} + K_1 \Big(\frac{1}{1-z^{-1}}\Big) + K_{\rm D}(1-z^{-1})\,,\,(5)
$$

其中:  $K_{\rm P} = K$ ,  $K_{\rm I} = T/T_{\rm i}$ ,  $K_{\rm D} = T_{\rm d}/T_{\rm o}$ 

则整个系统连续域的开环传递函数为:

$$
G_0(s) = G_{ad}(s) \cdot G_c(s) \cdot G_d(s) \cdot G_d(s)
$$
  

$$
G_{vd}(s) \cdot H(s) \tag{6}
$$

根据系统参数和开环 Bode 图, 用 Matlab 中的 控制设计工具 SISO,设计补偿器,使系统的相角裕 量在 $50^\circ$ 左右,带宽在  $25$  kHz 左右,得到系统补偿后 稳定的 Bode 图。

利用公式(4)(5),即可得到数字控制器的参数:  $K_{\rm P}$ =4.6, $K_{\rm I}$ =0.007, $K_{\rm D}$ =13.72.

### 8&< 直接数字设计法对数字控制部分的分析

直接数字设计法是先将连续域中的被控对象模 型离散化,直接在离散域中对数字控制部分进行分 析和设计。根据系统框图,可得在离散域中系统的 闭环模型图如图 3 所示。图中误差信号 e(s)经采样 变为离散信号 $\overset{*}{e}(z)$ , $G_{\text{c}}(z)$ 为数字 PID 部分的离散 表达式, 补偿后的数字信号  $\mathring{\mu}$  ( z ) 经零阶保持器  $(HOLD)$ 后,送入  $DPWM$  模块,产生控制脉冲。

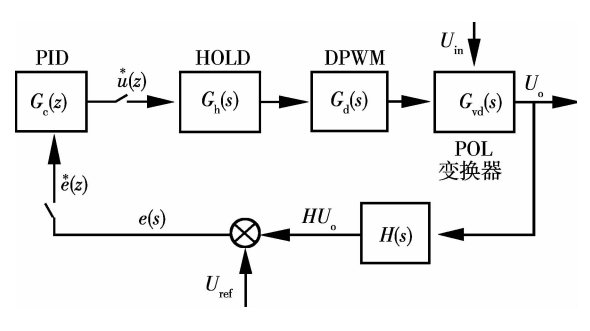

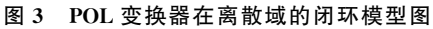

進録城被拉对象高載后的 z 埊表法式为:

\n
$$
G_{s}(z) = Z[G_{h}(s) \cdot G_{d}(s) \cdot G_{vd}(s) \cdot H(s)] =
$$
\n
$$
(1 - z^{-1})Z\left[\frac{G_{d}(s) \cdot G_{vd}(s) \cdot H(s)}{s}\right], \quad (7)
$$

则整个系统离散域的开环传递函数为

$$
G_0(z) = G_c(z) \cdot G_s(z) \tag{8}
$$

根据系统离散域的开环传递函数,用ω域的频率 响应法和根轨迹法<sup>[6]</sup>,对数字控制器进行设计,使系 统的相角裕量为50°左右,带宽在 25 kHz 左右,补偿 后系统开环幅频、相频特性如图 4 中的 DDA 所示。

利用公式(5),即可得到数字控制器的参数:  $K_{\rm P}$ =1.335, $K_{\rm I}$ =0.008, $K_{\rm D}$ =15.

# 1.3 2 种设计方法的比较分析

分别采用数字式再设计法和直接数字设计法对 数字控制器进行设计,控制特性参数如表 1 所示。

利用 Matlab 仿真分析软件,根据公式(6)和(8)以及 通用的模拟控制 Buck 变换器的开环传递函数<sup>[11]</sup>, 带入有关参数,画出 3 种控制方法的开环传递函数 Bode 图如图 4 所示: 系统阶跃响应如图 5 所示, 其 中  $A$  为幅值; $\varphi$  为相位;  $F$  为振幅。

表 1 控制特性参数表

| 名称         |      | $\omega_c / kHz$ PM/(°) K |       | $T_i/\mu s$ | $T_{\rm d}/\mu$ s |
|------------|------|---------------------------|-------|-------------|-------------------|
| AС         | 68.0 | 83.3                      | 1.850 | 540         | 35.0              |
| <b>DRA</b> | 22.0 | 45.1                      | 4.600 | 340         | 34.3              |
| <b>DDA</b> | 31.4 | 49.9                      | 1.335 | 307         | 37.5              |

说明: AC为模拟控制方法; $\omega$  为剪切频率; PM 为相位裕度。

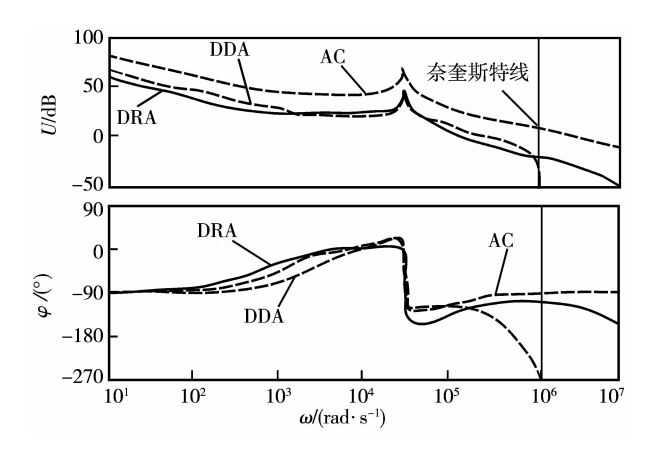

图 4 3 种方法的 Bode 图

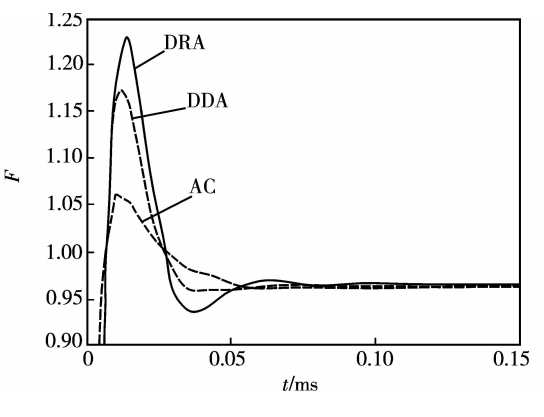

图 5 3 种方法的阶跃响应图

数字控制中的采样、计算和零阶保持器等产生 了固有的延时,降低了系统的带宽,从图 4、5 可以看 出,数字控制方法的带宽和相位裕度都没有模拟控 制好。但数字控制的 2 种设计方法中, DDA 法的剪 切频率和相位裕度又比 DRA 法大,而阶跃响应的超 调量又小。

# 2. 数字控制 POL 变换器系统实验

笔者在基于 SI8250 的数字平台上用一台负载点 http://qks.cqu.edu.cn

变换器实验样机进行了实验验证,比较分析了2种数 字控制器的设计方法。样机输入电压 Uin 为10~ 14 V;输出电压 U。为 2.5 V;开关频率为400 kHz;采 样频率为 400 kHz;输出电流最大值为 5 A。

2 种设计方法在负载变化和输入电压变化时的 实验结果如表 2、3 所示。下降沿代表负载电流从 3 A→1 A; 上升沿代表负载电流从 1 A→3 A 的情况; U。为输出电压过冲的峰峰值;t。为负载跳变时输出电 压的调节时间。负载减小时,DRA 法和 DDA 法输出 电压的波形如图 6 所示;负载增加时, DRA 法和 DDA 法输出电压的波形如图 7 所示,两图中输出电压测量均 为交流档,方便观测波形。

表 2 负载变化时的控制性能

| 名称         | 下降沿                 |             | 上升沿                 |             |
|------------|---------------------|-------------|---------------------|-------------|
|            | $U_{\rm os}/\rm mV$ | $t_s/\mu s$ | $U_{\rm os}/\rm mV$ | $t_s/\mu s$ |
| DRA        | 220                 | 160         | 240                 | 200         |
| <b>DDA</b> | 140                 | 120         | 180                 | 120         |

表 3 输入电压变化时输出电压的调整率

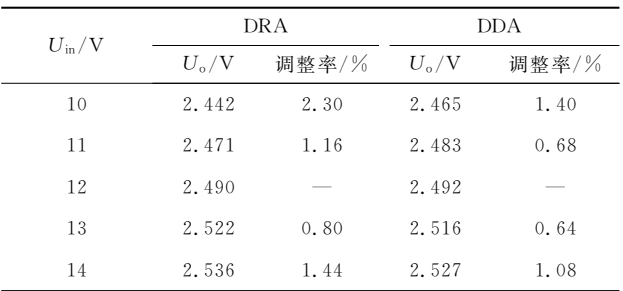

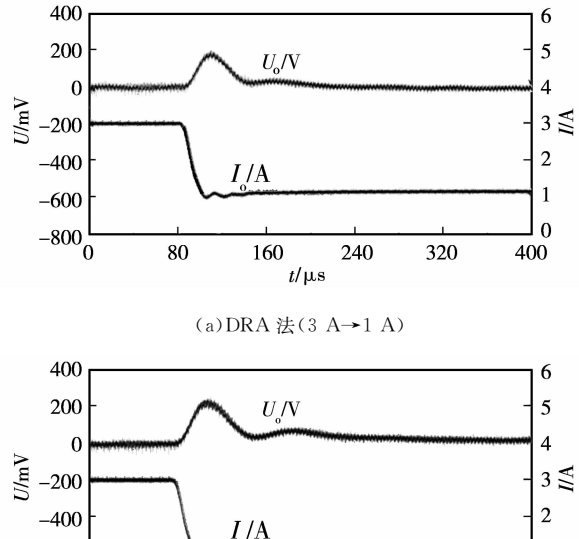

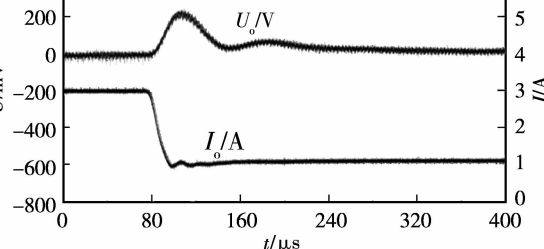

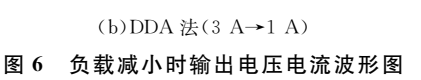

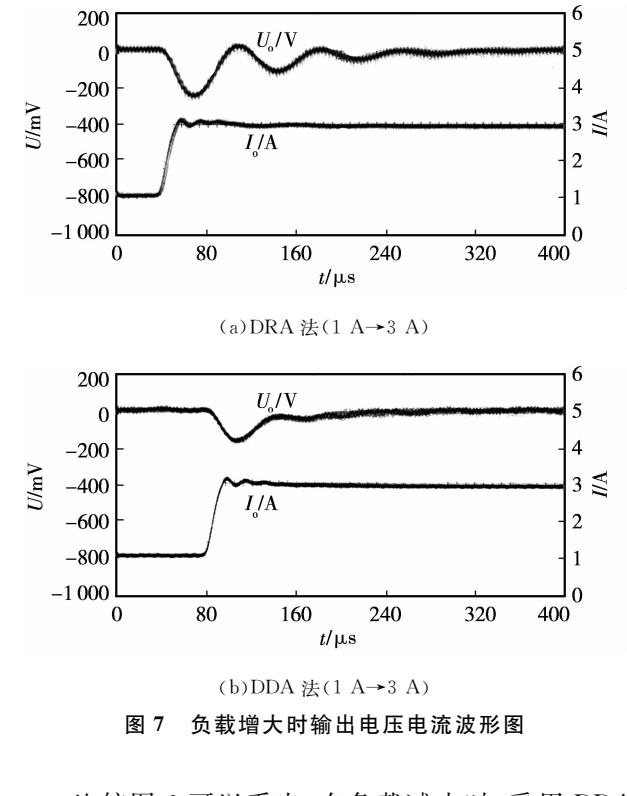

比较图 6 可以看出, 在负载减小时, 采用 DDA 法时输出电压的过冲和调节时间都比较小;比较 图 7 可知, 在负载增加时, DRA 法输出电压要经过 一段振荡才能稳定,而 DDA 法的输出电压很快就恢 复稳定。

对实验结果的分析比较可知,实验结果与理论 分析一致,针对数字控制的 DC/DC 变换器,采用直 接数字设计法可减小输出电压的电压调整率,改善 系统的动态响应性能。但从设计的难易度考虑,数 字式再设计法基本上和模拟方法一致,为人所熟知, 相对较简单。而对于 POL 电源模块,要求其具有较 快的动态响应速度及较小的电压调整率,且其系统 模型比较简单,因此直接数字设计法更活合用干数 字控制 POL 变换器的设计。

#### $\mathbf{3}$ 结 论

笔者针对一种负载点变换器,分别用数字式再 设计法和直接数字设计法对数字控制部分进行了分 析和设计,通过实验验证了理论分析的正确性,并对 实验结果做了比较分析,得出直接数字设计法更适 合用于数字控制 POL 变换器的设计的结论,为数字 控制 POL 电源的设计提供了指导和依据。

#### 参考文献:

[1] NISHIKAVA I, UENO M, ISHIZUKA Y, et al.<br>http://qks.cqu.edu.cn

Dynamic characteristics of pulse rate control of a POL converter  $\lceil C \rceil$  // 28th Annual International Telecommunications Energy Conference, Sept 10-14, 2006, Providence, USA. [S. l.]: Institute of Electrical and Electronics Engineers Inc, 2006:1-6.

- [2] SHEPARD J D. Power electronics futures [C] // Nineteenth Annual IEEE Applied Power Electronics Conference and Exposition, Mar 14, 2004, Anaheim Califonia. [S. l.]: Institute of Electrical and Electronics Engineers Inc, 2004, 1:31-34.
- [3] MERISIO M, BARTOLOMEO D E. Advanced DC-DC controller design solutions to manage new application requirements in non-isolated-point-of-load converters  $\lceil C \rceil$  // 2005 IEEE International Symposium on Industrial Electronics, June 20-23, 2005, Dubrovnik, Croatia. [S.l.]: Institute of Electrical and Electronics Engineers Inc,  $2005$ ,  $2:463-467$ .
- [4] 曾勇,吕征宇,钱照明,等. 高频 DC/DC 电路中数字脉 宽调制极限环的抑制方法[J]. 中国电机工程学报,  $2002, 22(8)$ : 22-25.

ZENG YONG, LU ZHENG-YU, QIAN ZHAO-MING, et al. A limit-cycle suppressor method for digital PWM resolution enhancement in high frequency DC/DC converter[J]. Proceedings of the CSEE, 2002, 22(8):  $22 - 25$ .

- [5] PETELLA B J, PRODIC A, ZIRQER A, et al. Highfrequency digital PWM controller IC for DC-DC  $converters[J].$ **IEEE** Transactions on Power Electronics, 2003, 18(1):438-446.
- [6] 陈新, WU C, HUTCHINGS W. 基于 DSC 控制的数 字功率因数校正模块应用「J]. 电工技术学报, 2006,  $21(12)$ : 98-104.

CHEN XIN, WU C, HUTCHINGS W. Application of digital control PFC module on DSC [J]. Transactions of China Electrotechnical Society, 2006, 21(12): 98-104.

- [7] MAKSIMOVIC D, ZANE R, ERICKSON R. Impact of digital control in power electronics  $\lceil C \rceil / \sqrt{T}$  The 16th International Symposium on Power Semiconductor Devices and ICs, May 24-27, 2004, Kitakyushu, Japan. [S. l.] : Institute of Electrical and Electronics Engineers Inc, 2004, 16: 13-22.
- [8] DUAN Y, JIN H. Digital controller design for switch mode power converter  $\lceil C \rceil / 14$ th Annual Applied Power Electronics Conference and Exposition, Mar 14-18,

1999, Dallas, Texas, USA. Texas: Institute of Electrical and Electronics Engineers Inc, 1999, 2: 967-973.

- [9] WANG C H, HSU C C. Performance evaluation of redesigned digital systems using energy resemblance index $\lceil C \rceil$  // Proceeding of the 35th IEEE Decision and Control, December 11-13, 1996, Kobe, Japan. [S.l.]. Institute of Electrical and Electronics Engineers Inc, 1996, 4: 4311-4316.
- [10] CLARKE D W, MASLEN S P. Discrediting controllers with slow sampling  $\lceil \cdot \rceil$ . Control Theory and Applications, 2007, 1(3):624-635.
- [11] SHIRAZI M, ZANE R, MAKSIMOVIC D, et al. Autotuning techniques for digitally-controlled point-of-load converters with wide range of capacitive loads [C]// Twenty Second Annual IEEE Applied Power Electronics Conference and Exposition, Feb 25 to Mar 1, 2007, Anaheim Califonia, USA. Califonia: Institute of Electrical and Electronics Engineers Inc, 2007:  $14 - 20$ .
- [12] GUO L P, HUANG J Y, NELMS R M. Comparative evaluation of linear PID and fuzzy control for a boost converter  $\lceil C \rceil$  // 31th Annual Conference of IEEE Industrial Electronics Society, Nov 6-10, 2005, Raleigh North Carolina, USA. [S. l.]: Institute of Electrical and Electronics Engineers Computer Society, 2005: 555-560.
- [13] 顾培培,孔明,李文宏. 高频多相数字 DC/DC 控制器的 设计「J]. 电力电子技术, 2007, 41(7): 69-71. GU PEI-PEI, KONG MING, LI WEN-HONG. Design of a high frequency multiphase digital DC/DC controller[J]. Power Electronics, 2007, 41(7): 69-71.
- 「14] 宋受俊, 刘景林, 张智慧. BUCK 变换器建模及其先进 控制方法仿真「J]. 计算机仿真,2006,23(3):294-300. SONG SHOU-JUN, LIU JING-LIN, ZHANG ZHI-HUI. Modeling of the Buck converter and simulation of its advanced control methods[J]. Computer Simulation, 2006,  $23(3)$ :  $294-300$ .
- [15] HANG L J, YAO W X, LU Z Y, et al. Implementation of digital increment mode PI algorithm in bidirectional DC/DC converter  $\lbrack C \rbrack$  // The 4th International Power Electronics and Motion Control Conference, Aug 14-16, 2004, Xi'an: Xi'an Jiaotong University Press, 2004, 1:201-205.

(编辑 李胜春)